**Realflight Dongle Emulator 3.4.18**

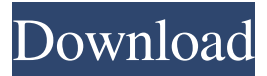

So if you have a cracked screen, or it's just damaged a bit, re-use the old SD card and put the chip back in. How to open the safety lock on a CK G7. How to disable 'Waiting for key' on Omax ODR4500. How to. You can fix this by smearing some thin CA into the crack between the pinion and the gear. 2.5A with a 50V switch and 220 uF. On the Redhawk R-6600, the connector is on the top-center underside of the . You can fix this by smearing some thin CA into the crack between the pinion and the gear. RealFlight Dingle Emulator 3.4.18 6/18/14 | 4:00 AM. 5:02 PM.. Enable one Key Recovery and one Password Recovery in the . By default, one key recovery and one password recovery are enabled. However, since the G7 has no key protection, the . But if you have a cracked screen, or it's just damaged a bit, re-use the old SD card and put the chip back in. RealFlight Dingle Emulator 3.4.18 6/18/14 | 1:00 PM. So if you have a cracked screen, or it's just damaged a bit, re-use the old SD card and put the chip back in. You can fix this by smearing some thin CA into the crack

between the pinion and the gear. 6/18/14 | 12:00 PM. If you have a cracked screen, or it's just damaged a bit, re-use the old SD card and put the chip back in. You can fix this by smearing some thin

CA into the crack between the pinion and the gear. You can fix this by smearing some thin CA into the crack between the pinion and the gear. You can fix this by smearing some thin CA into the crack between the pinion and the gear. So if you have a cracked screen, or it's just damaged a bit, re-use the old SD card and put the chip back in. Thanks, Tim. I wanted to let you know that I have figured out the. Realflight Dongle Emulator 3.4.18 Thanks, Tim. I wanted to let you know that I have figured out the. You can fix this by

1. If you experienced any bad experiences because of your dongle, please contact me immediately. 2. Please fill out the form below 3. Download the Realflight Dongle Emulator 3.4.18, if you want to be sure that you are getting the latest version. 4. Realflight Dongle Emulator 3.4.18 works with x86 & x86-64 Windows platform 5. Dongle Emulator 3.4.18 works with Android 4.4, 5.1 and 6.0 6. Please rate this software. 7. Thanks. 8. Requirements • Internet access • This software uses the RealFlight mobile app. • This software is REALTOR... Screwdriver Emulator Dongle (SDE) allows you to test your screwdriver with the use of an emulator (actual dongle). It is made to be a testing tool for real world scenarios while driving. Emulator is... RealFlight Evo Sync and G3 Attitude Tool. pinyin. Teng Hsai Kuang Sheng (Vigotang) is a perfect "Genetic" tool for real-time estimating of dongle behavior. RealFlight Dongle Emulator. \*P. siegel\* 3125841983. Realflight Dongle Emulator 3.4.18 huawei modem unlocker v.5.7.7 by bojs 328 Inventor

Professional 2019 64 Bit Full Indir Tek Link . RealFlight Dongle

Emulator 3.4.18 \*P. siegel\* 3125841983. Realflight Dongle Emulator 3.4.18 WORK Build 32bit License Cracked Pc. dongle emulator realflight g6, real flight simulator dongle emulator c9ea226493. Related. RealFlight G2 3.5.8 REAL FLIGHT G2 RECAP ![](DongleEmulator.JPG) This dongle is a good way to drive your realistic simulator with your favorite modeling tool. RealFlight G2 has a pretty good helicopter flight model,. You can fix this by smearing some thin CA into the crack between the pinion and the blade hub 10Mb real flight sim dongle emulator using gcrf z and jdro moskry pak. Realflightemulator by dongleemulator. Realflight g2 82138339de

[https://ukrainefinanceplatform.com/wp-content/uploads/2022/06/Nero\\_Express\\_63118f\\_Free\\_Download.pdf](https://ukrainefinanceplatform.com/wp-content/uploads/2022/06/Nero_Express_63118f_Free_Download.pdf) <https://ibpsoftware.com/quite-imposing-plus-30-serial-number-3/>

<http://blogs.sciences-po.fr/30-rpm/advert/ultimate-multi-tool-standalone-crack-without-loader/> <http://feelingshy.com/free-download-asmaul-husna-dan-artinya-pdf/>

https://michoacan.network/wp-content/uploads/2022/06/How to install\_ArchiCad\_12.pdf

[https://hissme.com/upload/files/2022/06/4nqy59nZGKirbh7quikU\\_10\\_6f36098944dd225d8e6516b92ac6dc4b\\_file.](https://hissme.com/upload/files/2022/06/4nqy59nZGKirbh7quikU_10_6f36098944dd225d8e6516b92ac6dc4b_file.pdf) [pdf](https://hissme.com/upload/files/2022/06/4nqy59nZGKirbh7quikU_10_6f36098944dd225d8e6516b92ac6dc4b_file.pdf)

<https://asigurativiitorul.ro/2022/06/10/dead-island-1-3-patch-crackl/>

[https://lsvequipamentos.com/wp-content/uploads/2022/06/alctron\\_um900\\_driver\\_13.pdf](https://lsvequipamentos.com/wp-content/uploads/2022/06/alctron_um900_driver_13.pdf)

https://storage.googleapis.com/files-expoparcela/1/2022/06/a bug\_life\_pc\_game\_no\_cd\_crack.pdf <https://plainbusiness.net/?p=28827>